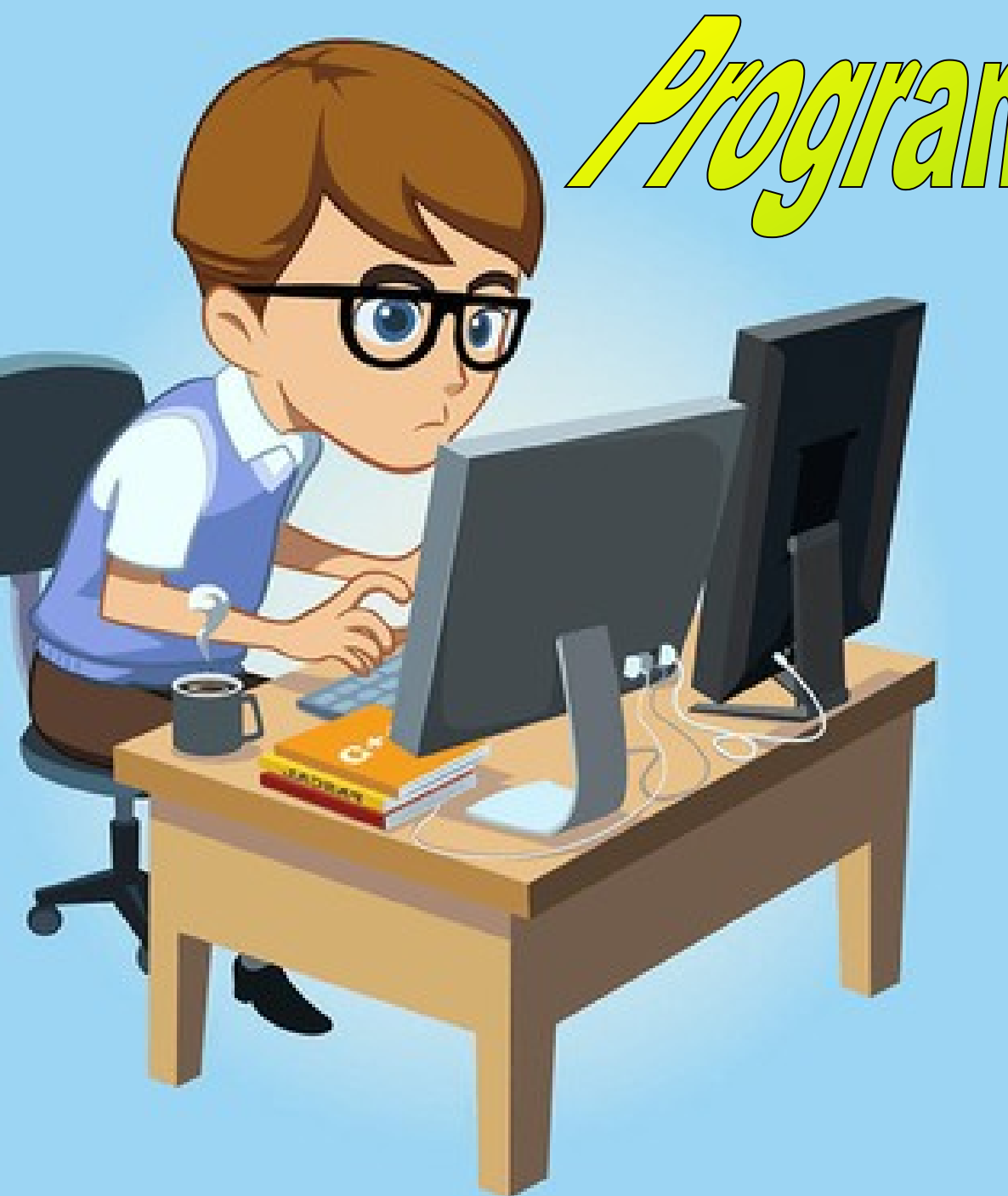

# **Alealisation d'un de**

 $\sum_{\lambda}$ 

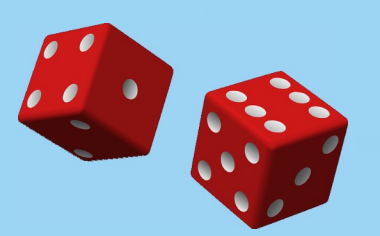

**L'organigramme** obéit à des règles d'écriture simple qu'il est important de respecter : Début

**Il est impératif** de vérifier la présence de liaisons (flèches) entre chaque bloc.

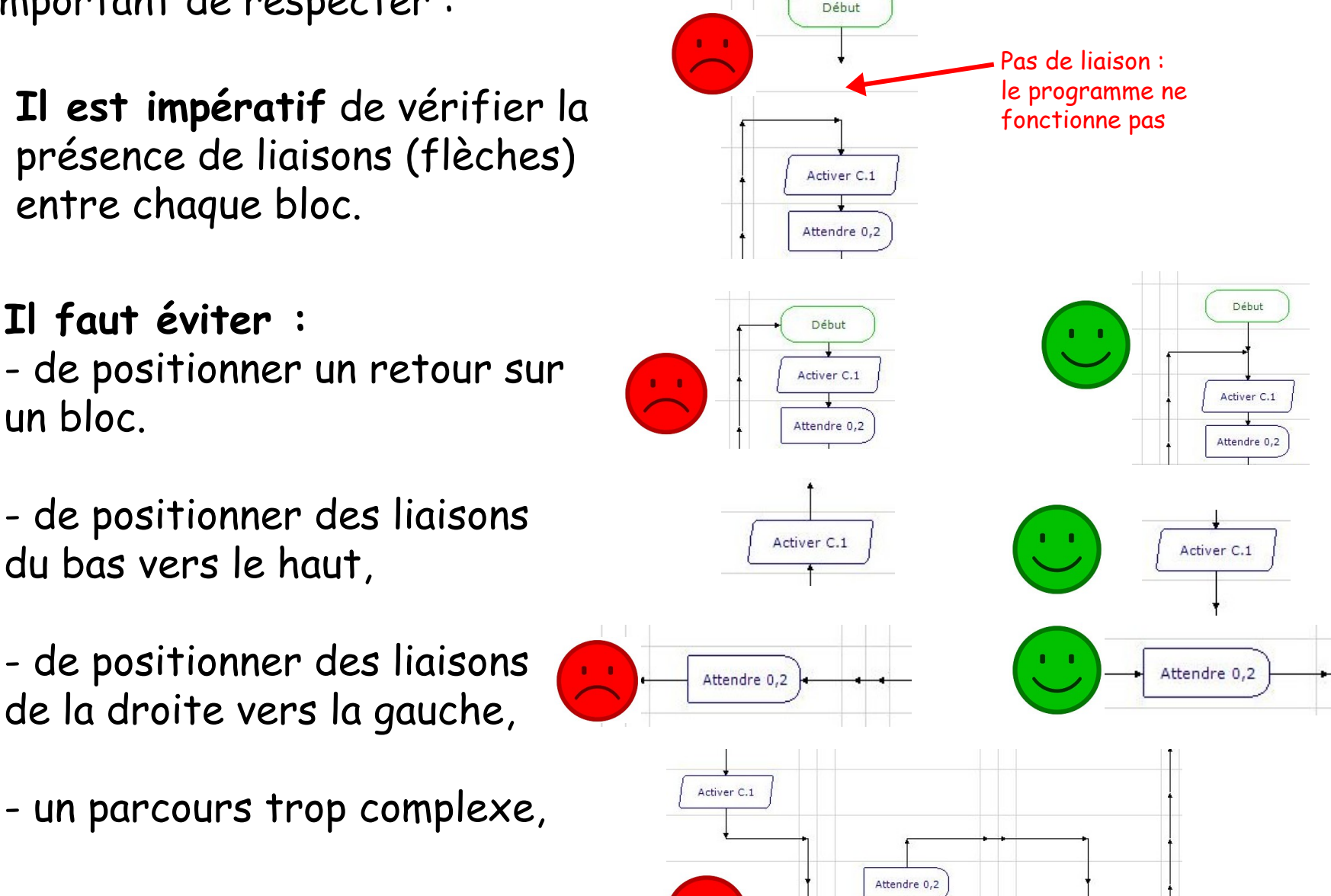

Désactiver

- de positionner des liaisons du bas vers le haut,

**Il faut éviter :**

un bloc.

- de positionner des liaisons de la droite vers la gauche,
- un parcours trop complexe,

Pour représenter les différentes faces, on utilise les sorties positionnées de la façon suivante :

### Simulation AXE105 Dice Simulation

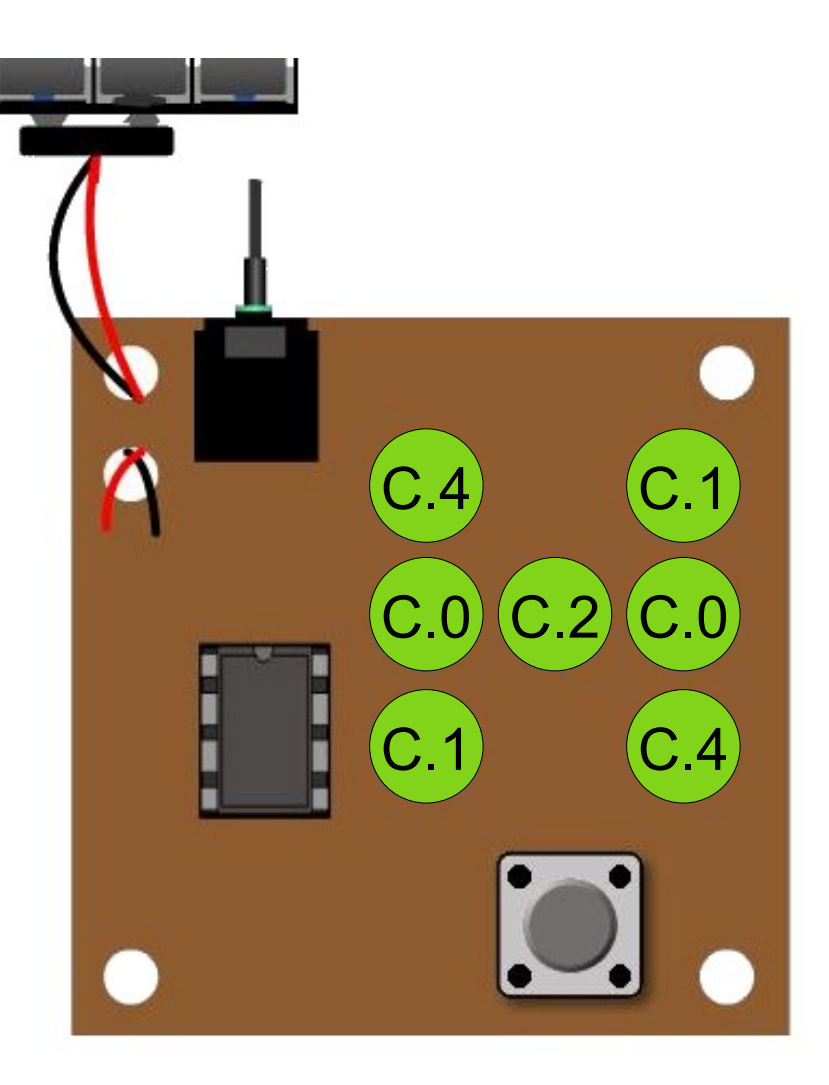

### Réalisation d'un dé :

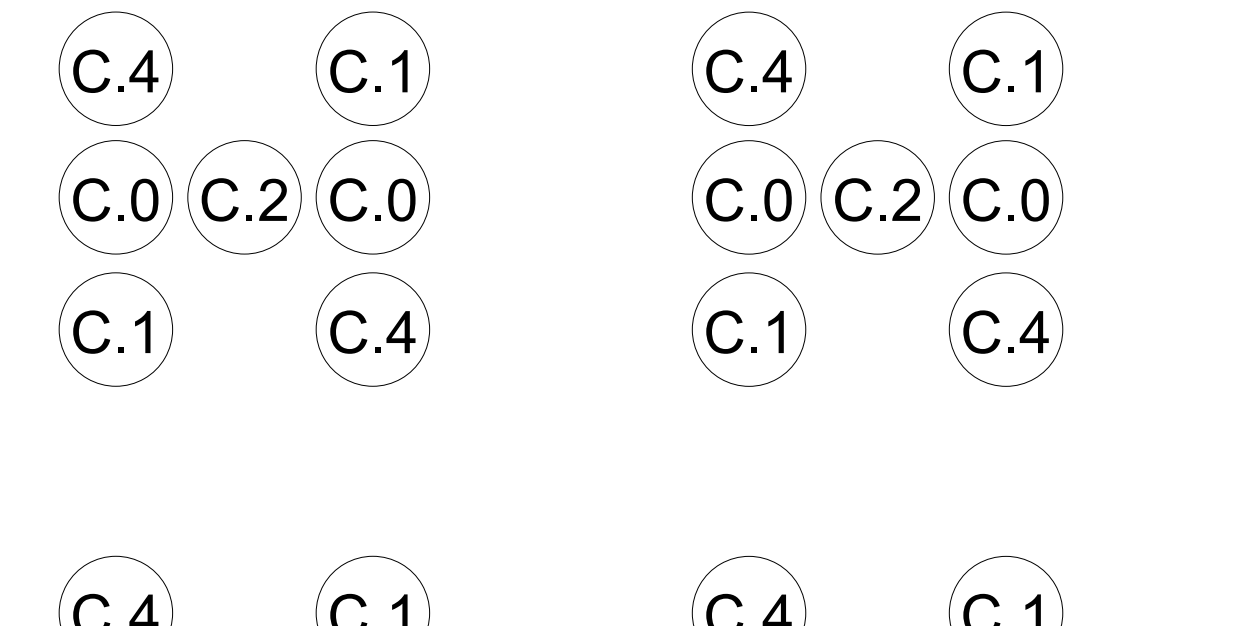

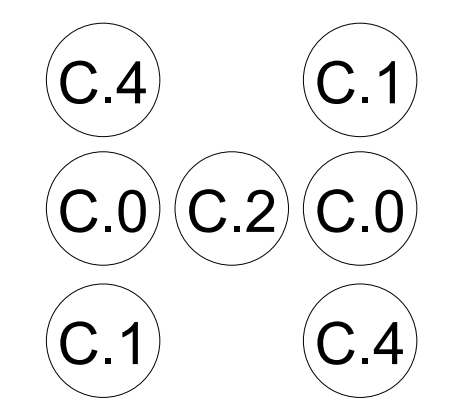

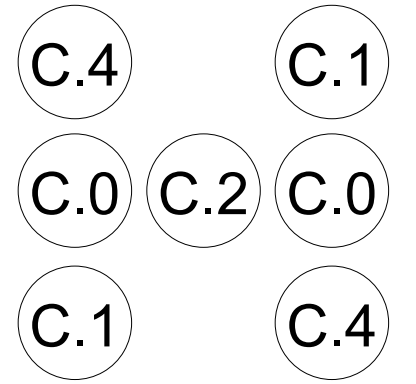

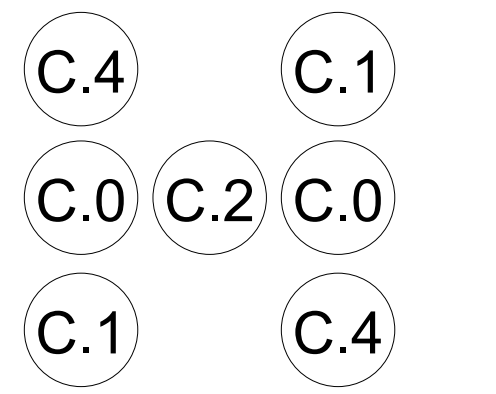

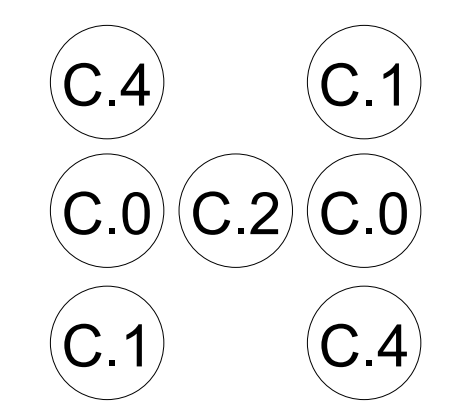

### Réalisation d'un dé :

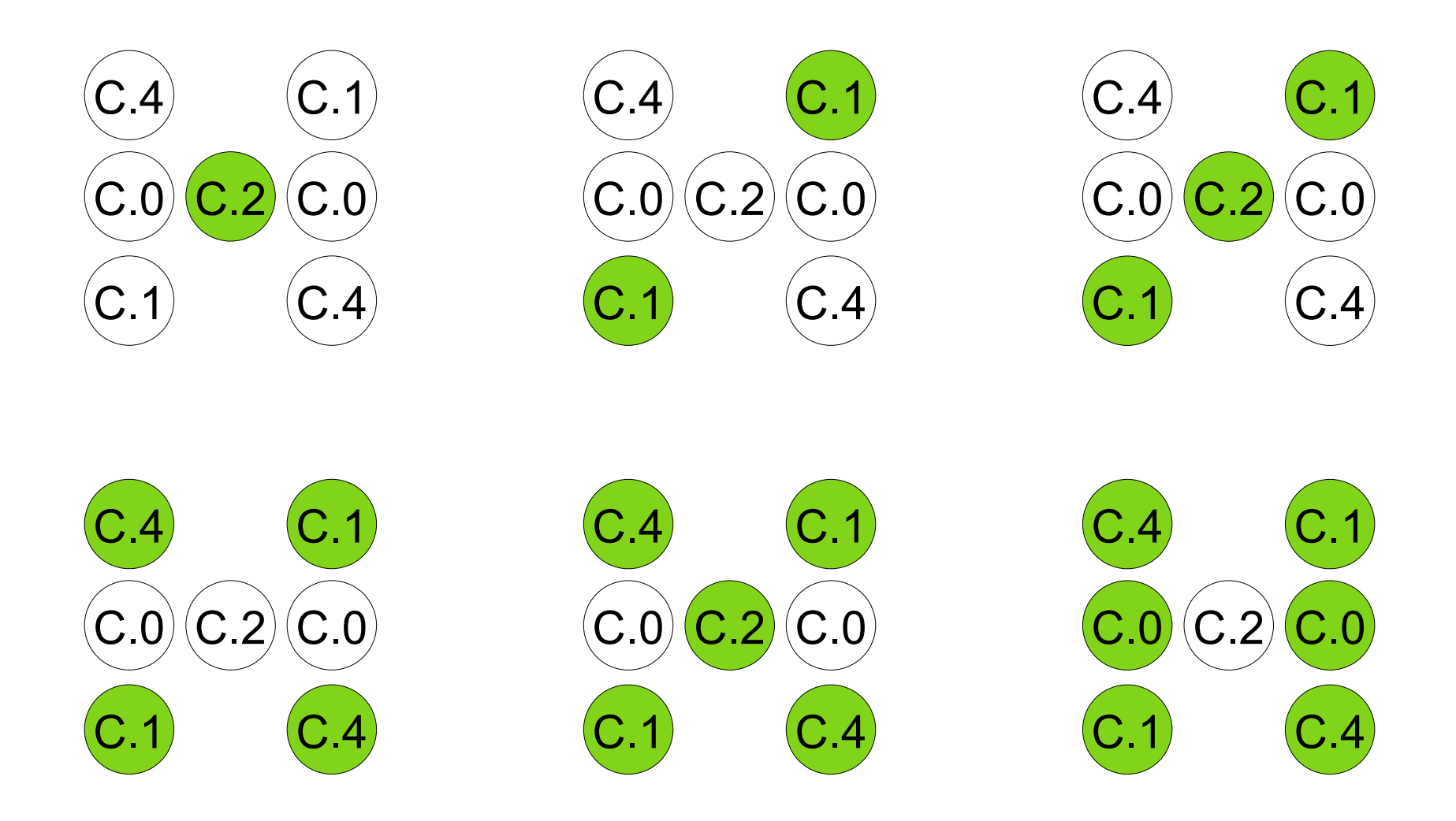

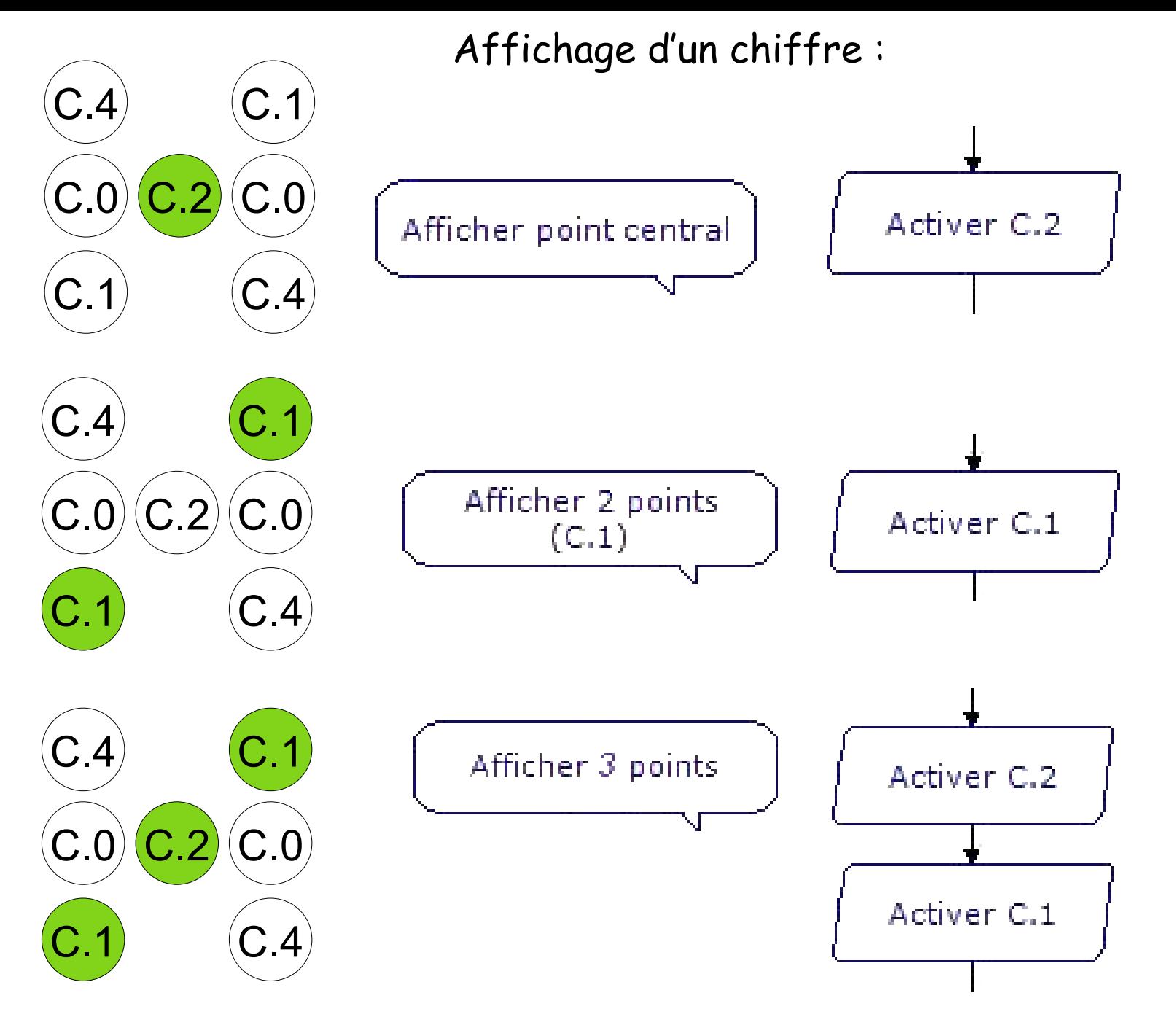

M. Lancelot - Professeur de Technologie

Attention, l'écriture d'une instruction n'efface pas les instructions précédentes :

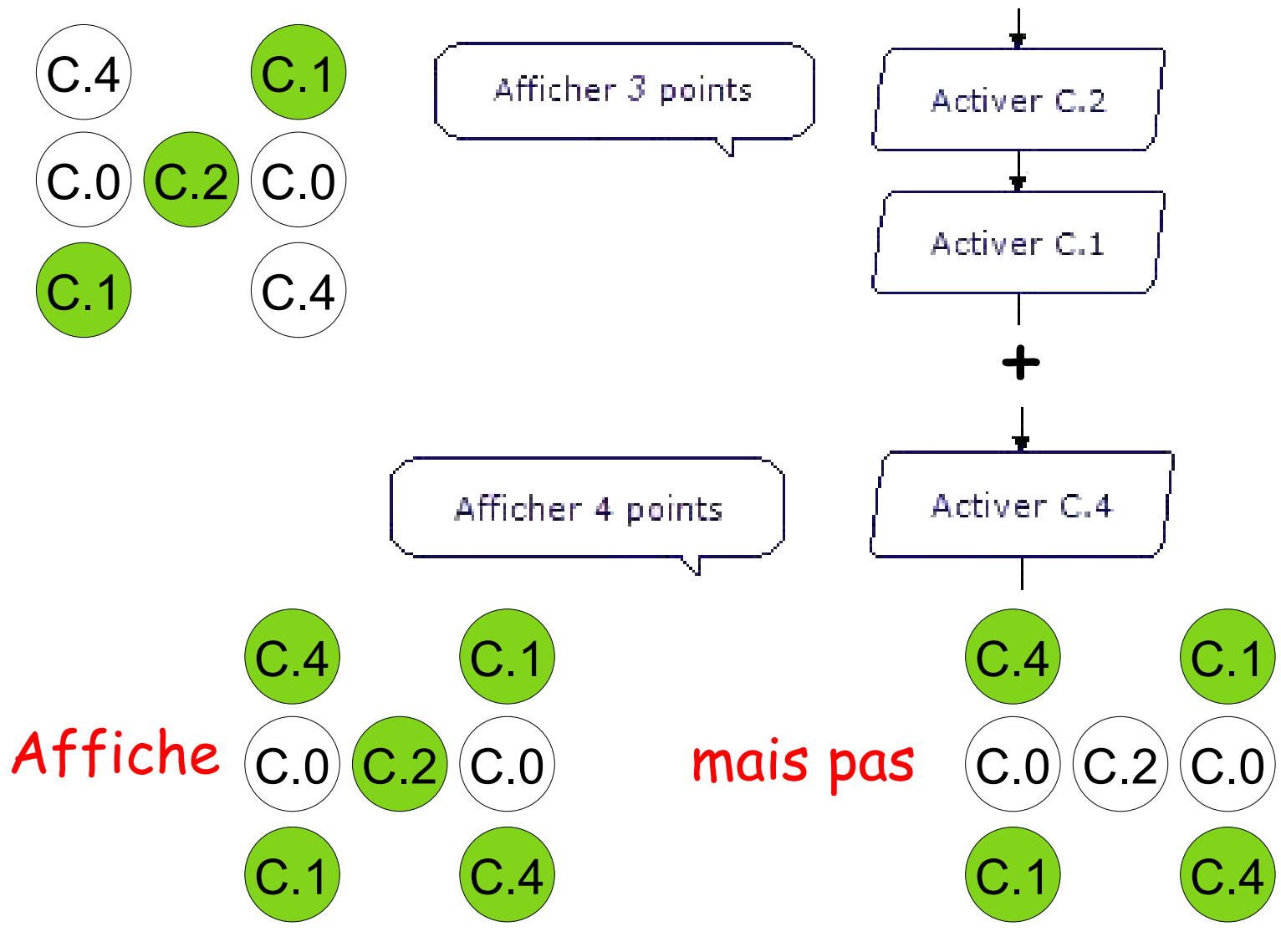

Pour être sur de bien configurer les points du dé, il est judicieux d'activer, désactiver toutes les sorties :

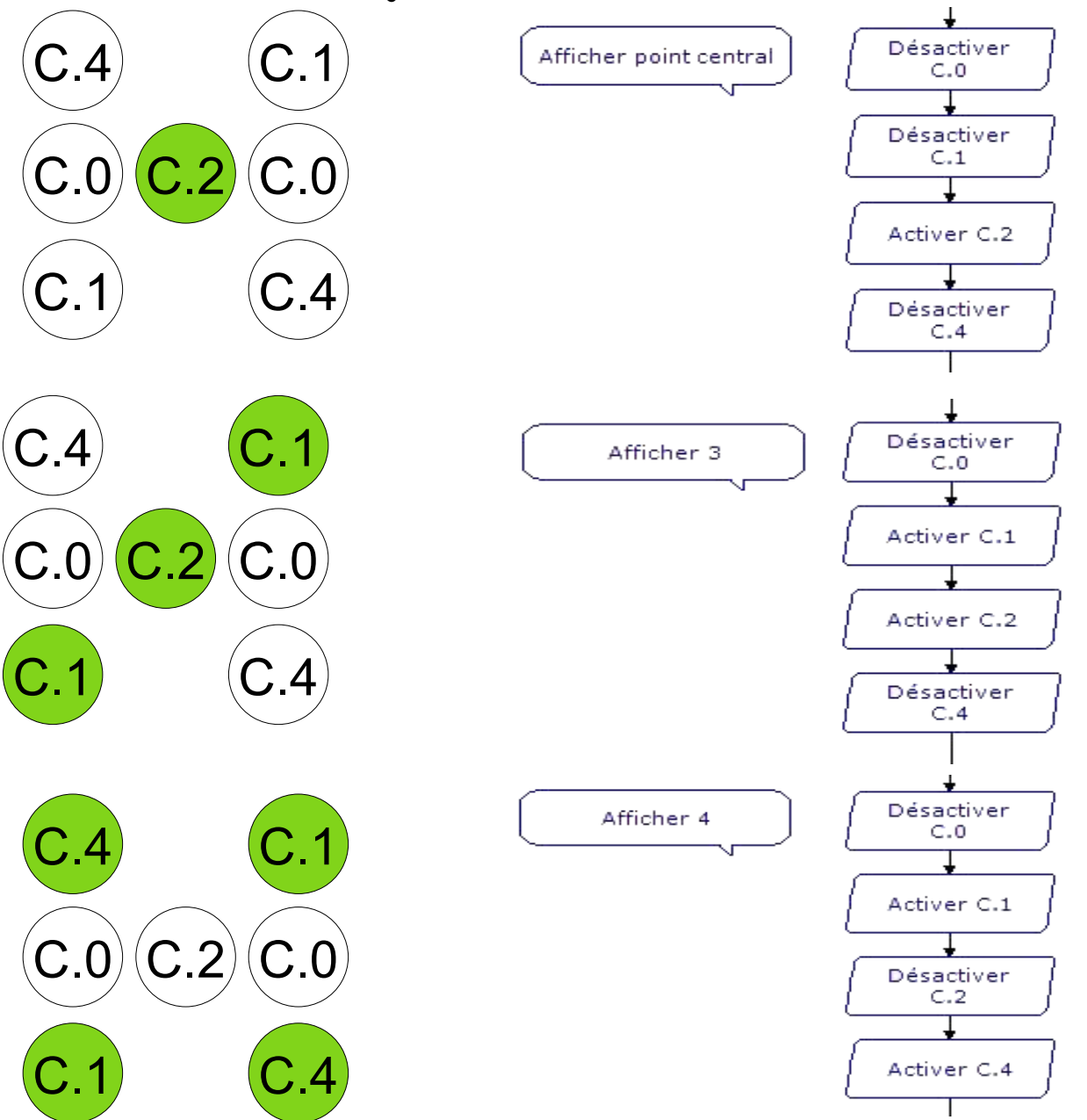

## **Utilisation de la commande Sorties**

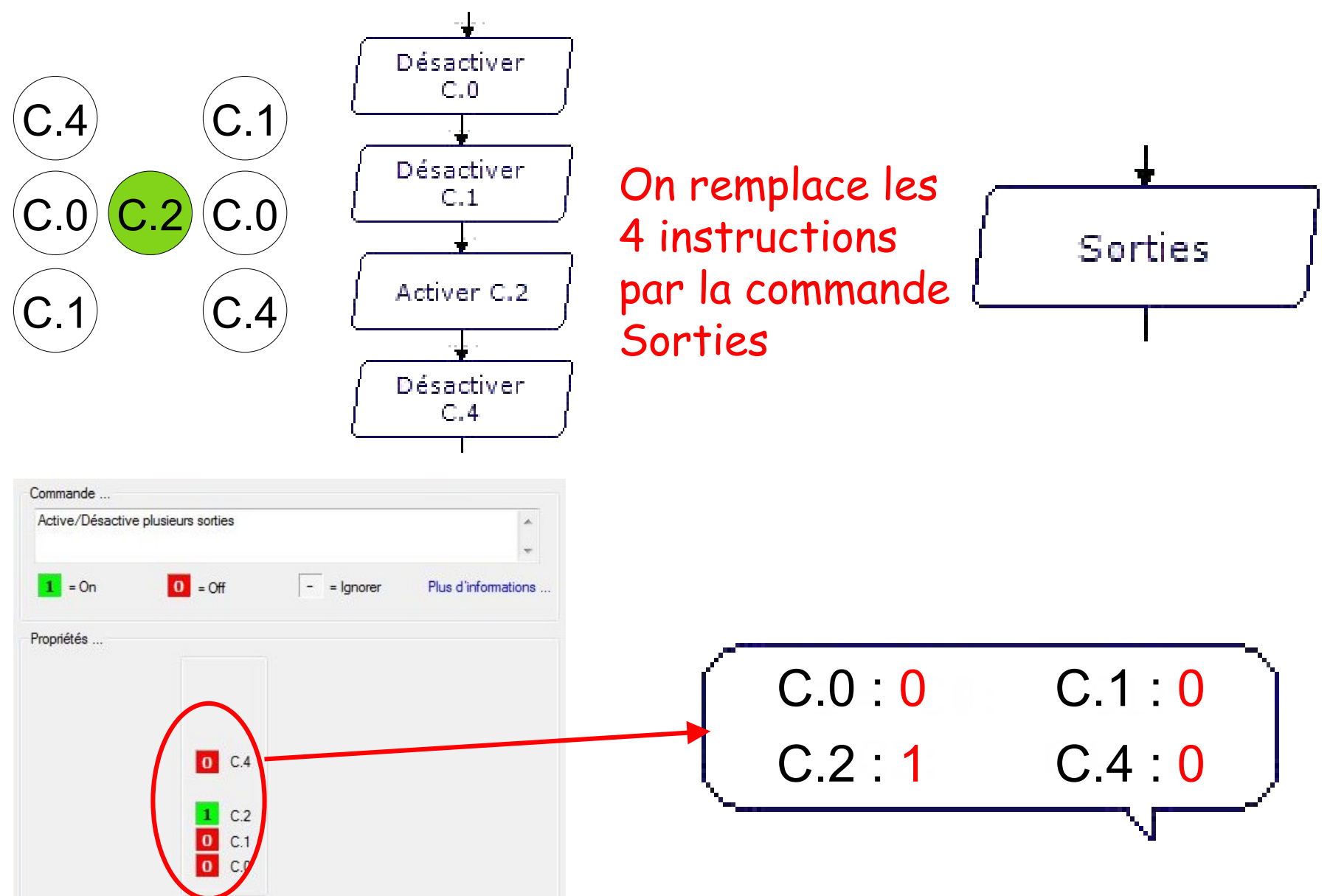